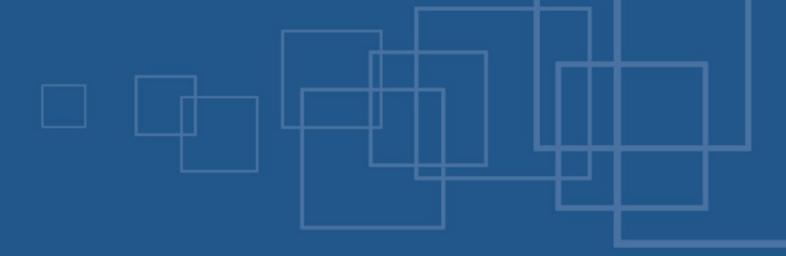

#### eZ Components Webdav

- International PHP Conference
- Möhrfelden, 6<sup>th</sup> of November 2007
- Tobias Schlitt <ts@ez.no>

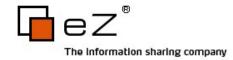

- Welcome
- About eZ Components
- What is WebDAV?
- Pitfalls and solutions
- The Webdav component
- Setting up your own server
- Extending the component
- Q & A

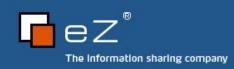

#### About me

- Tobias Schlitt
  - More than 6 years of PHP experience
  - Qualified IT specialist
  - Studying computer science at the Technical University Dortmund
  - Working for eZ systems on the eZ Components project
  - Contributing to multiple open source projects: PHPUnit, PEAR, Serendipity,...
  - Author of the brand new eZ Components book

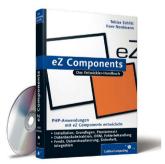

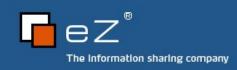

- Welcome
- About eZ Components
- What is WebDAV?
- Pitfalls and solutions
- The Webdav component
- Setting up your own server
- Extending the component
- Q & A

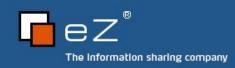

## What are eZ Components?

- Library for PHP 5 applications
- Loosely coupled components
- General purpose
- Enterprise directed
- Open Source (New BSD license)
- Produced and supported by eZ Systems
- http://ezcomponents.org

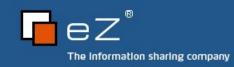

# Components overview

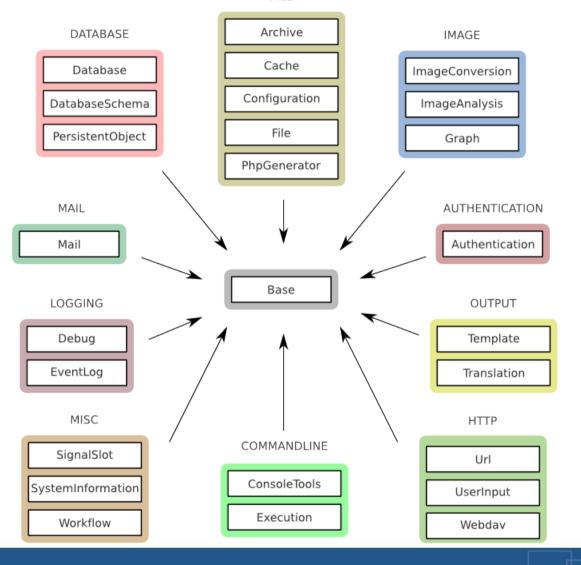

- Welcome
- About eZ Components
- What is WebDAV?
- Pitfalls and solutions
- The Webdav component
- Setting up your own server
- Extending the component
- Q & A

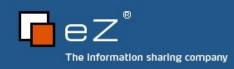

#### WebDAV is...

- "... an extension to the HTTP/1.1 protocol that allows clients to perform remote web content authoring operations." (RFC 2518)
- Originally defined in RFC 2518
  - http://tools.ietf.org/html/rfc2518
  - Basis for our Webdav component
- Updated version in RFC 4918
  - http://tools.ietf.org/html/rfc4918
  - Published in June 2007

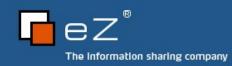

#### Structure

- Based on (new) HTTP request methods, headers and XML bodies
- File-system like "resource" structure
  - Collection resources == directories
  - Non-collection resources == files
- Meta information for resources
  - Live properties
  - Dead properties

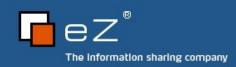

## Operations

- Request methods
  - PUT / DELETE
  - COPY / MOVE
  - MKCOL
  - PROPFIND / PROPPATCH
  - LOCK / UNLOCK (not mandatory; not supported, yet)

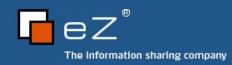

#### How can I use it?

- WebdDAV is supported by many clients
  - Cadaver (Unix)
  - Nautilus (Gnome)
  - Konqueror (KDE)
  - InternetExplorer (Windows)
  - Finder (MacOS)

**.**..

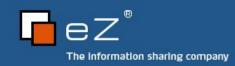

- Welcome
- About eZ Components
- What is WebDAV?
- Pitfalls and solutions
- The Webdav component
- Setting up your own server
- Extending the component
- Q & A

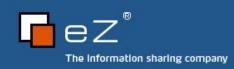

#### What is wrong with WebDAV?

- The RFC is fungous and inconsistent
  - Different date formats in use
  - Many reactions for requests not defined or defined very unclear
- Standard violation
  - "DAV:" namespace in XML
- Messy structure of the RFC document

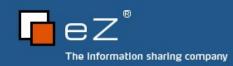

#### What is wrong in the real world?

- Many clients misbehave (maybe a result of the RFC quality?)
  - Broken requests
  - Expecting additional information
  - Misuse of request methods
  - Operation system specific behavior
- For some requests you simply need to test what clients expect and how they react

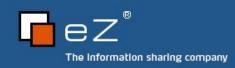

## A solution?

- Full abstraction of client communication (transport layer)
  - Base transport (RFC compliant)
  - Extended transports for misbehaving clients
- Dispatching of the correct transport by User-Agent

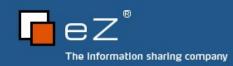

- Welcome
- About eZ Components
- What is WebDAV?
- Pitfalls and solutions
- The Webdav component
- Setting up your own server
- Extending the component
- Q & A

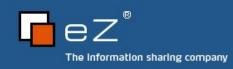

## Design of the Webdav component

- Full data structure abstraction
- 3 layer architecture
  - Transport
  - Server
  - Backend
- Plugin-API

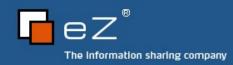

#### Architecture chart

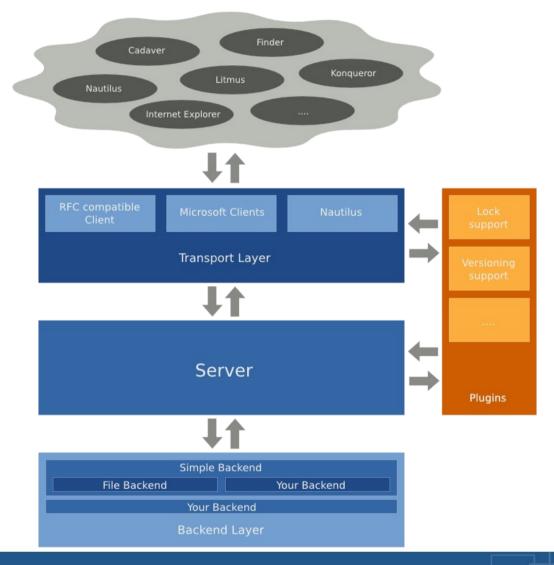

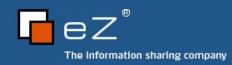

#### Current status

- 1<sup>st</sup> alpha released
- Stable version planned for 2007.2
  - By the end of the year
- A lot of clients already work fine
- LOCK support still missing
  - Planned as a first plugin
  - Hopefully will be part of first release

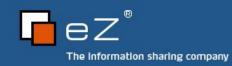

- Welcome
- About eZ Components
- What is WebDAV?
- Pitfalls and solutions
- Component architecture
- Setting up your own server
- Extending the component
- Q & A

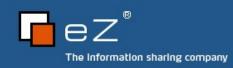

#### Code browsing

- Let's try out WebDAV
- See how to setup a WebDAV server on your own

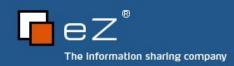

- Welcome
- About eZ Components
- What is WebDAV?
- Pitfalls and solutions
- Component architecture
- Setting up your own server
- Extending the component
- Q & A

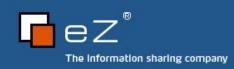

#### Unsupported client

- If your client does not work
  - Extend ezcWebdavTransport
  - Fix everything necessary
    - Wireshark is a good help
    - Analyze how other servers communicate with the client
    - There is no real way beside trial-and-error
      - Missing client specifications
      - Uncooperative vendors
  - Generate a client test suite
  - Contribute your adjustments to eZ Components!

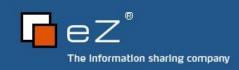

#### New backend

- If you need a different backend
  - Implement ezcWebdavBackend\* interfaces
  - Or extend ezcWebdavSimpleBackend
- Ideas for backends could be...
  - Database
  - Java Content Repository / Zope Object Database
  - IMAP / FTP / ... ;-)

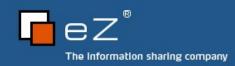

## Additional functionality

- If you want to add functionality
  - Create a plugin
    - Extend ezcWebdavPluginConfiguration
    - Implement hook callbacks
- Plugin API
  - Allows you to hook into many places of the component
    - Transport layer
      - Request parsing / Response sending
      - Property related hooks
    - Server layer
      - Request handling

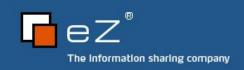

- Welcome
- About eZ Components
- What is WebDAV?
- Pitfalls and solutions
- Component architecture
- Setting up your own server
- Extending the component
- Q & A

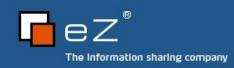

## Q & A

- Do you have questions?
- Please share your experiences!
- Tell me your feedback and critics!
- Do you have cool ideas for Webdav or eZ Components in general?

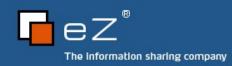

#### The end

- Thanks for listening!
- I hope you enjoyed the session or slept well
- Try out Webdav yourself
  - http://svn.ez.no/svn/ezcomponents/trunk/Webdav
  - \$ pear channel-discover components.ez.no
    && pear install ezc/Webdav-alpha
- Contact me
  - Tobias Schlitt <ts@ez.no>

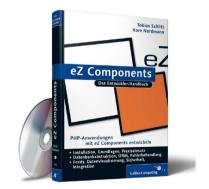

Buy Kores and my brand-new book (at the eZ booth)

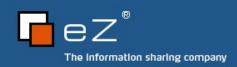